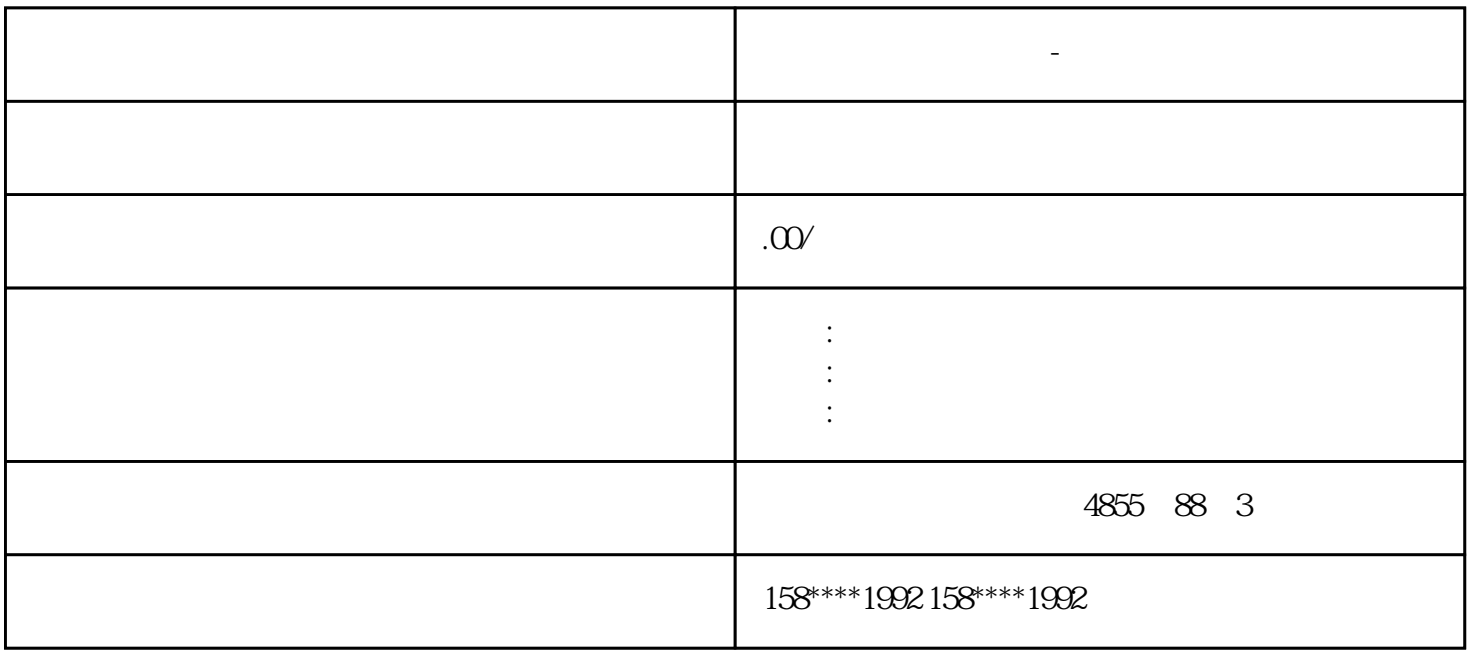

**西门子模块总代理商-广州地区**

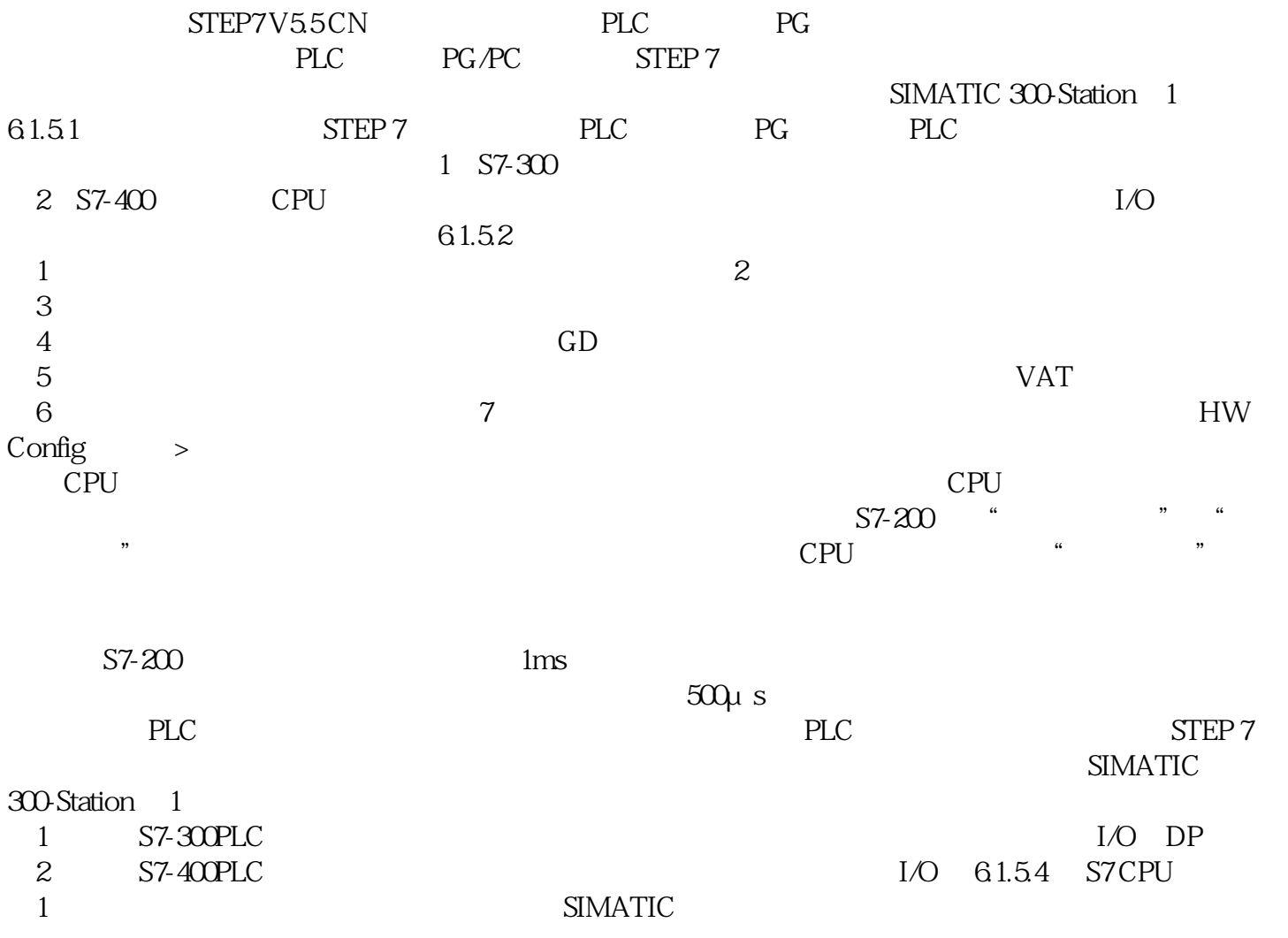

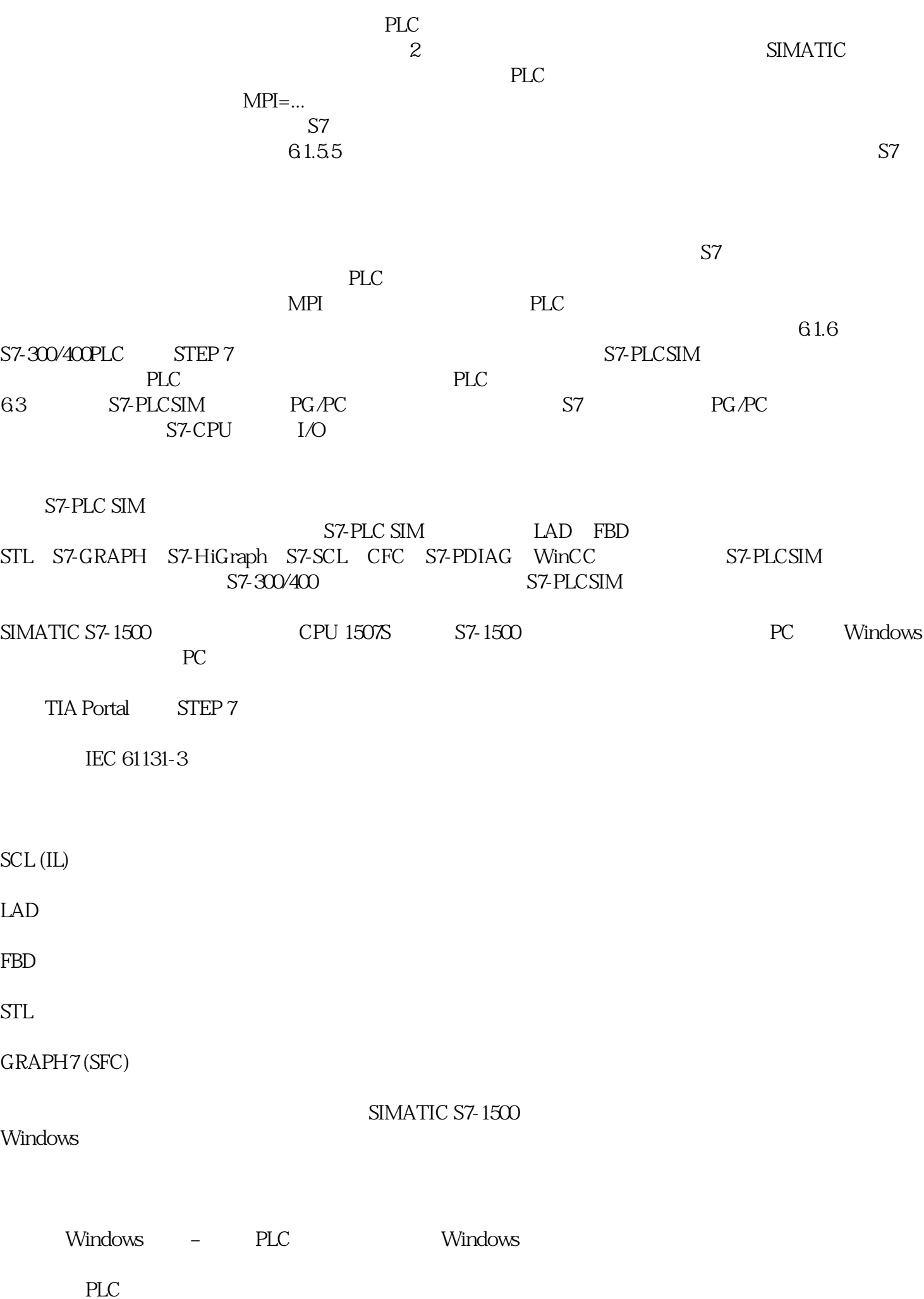

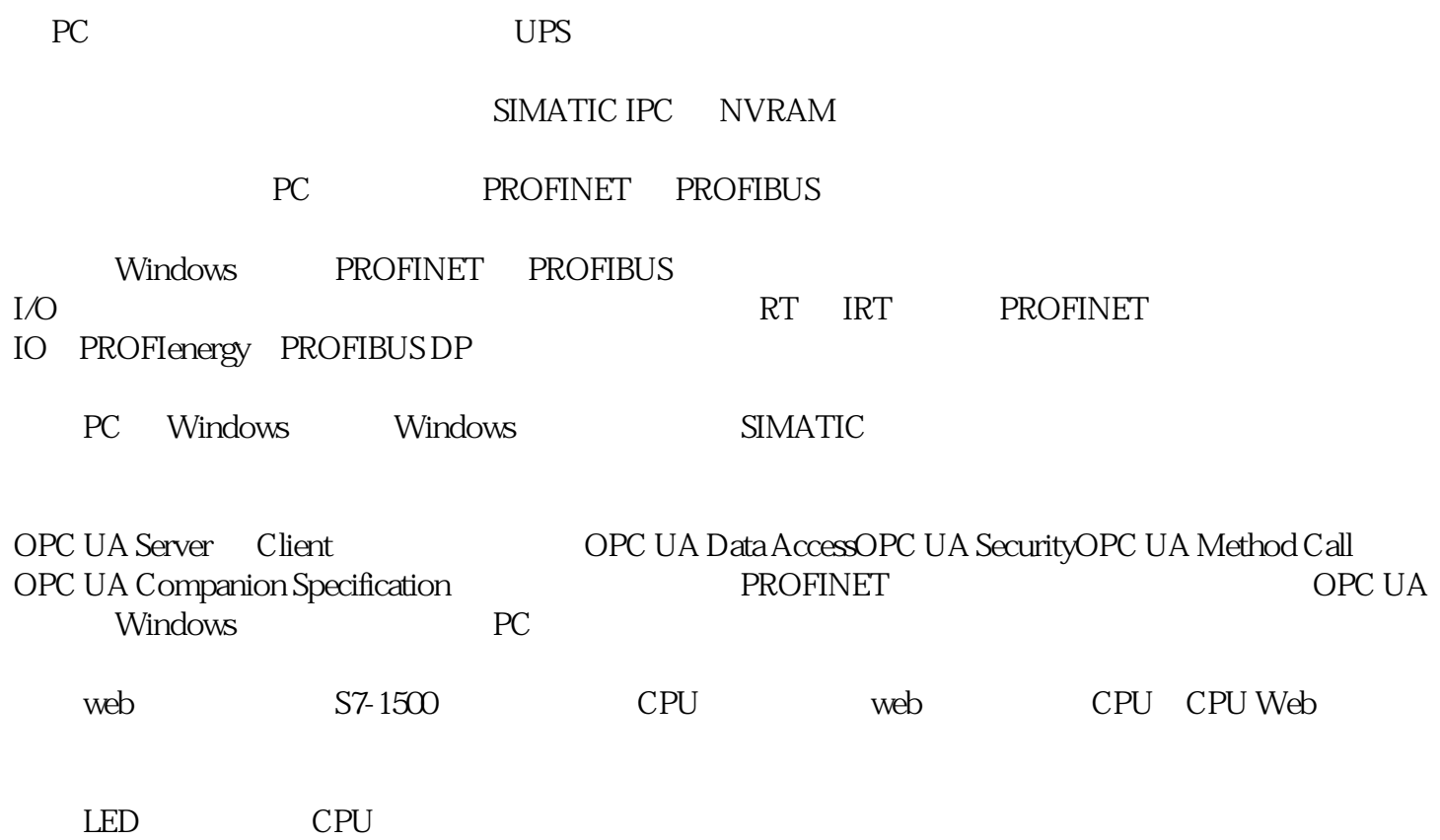

 $/$  PROFINET

CPU

 $W$ eb  $W$